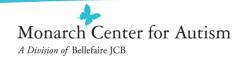

## Which Apps should I use to Create Visual Schedules?

- There are some great Apps (available on iTunes) that can be used to create visual schedules:
  - Visual Schedule Planner by Good Karma Applications, Inc.
  - Picture Scheduler by Petr Jankuj
  - Choiceworks by Bee Visual, LLC
  - First Then Visual Schedule by Good Karma Applications, Inc.
- Depending on your child's visual representation level, a camera may be your best tool